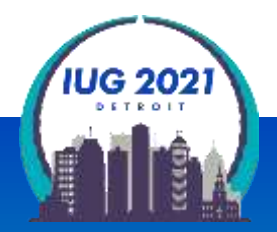

### **How to SQL**

*Part 2*

#### **Jeremy Goldstein**: Minuteman Library Network **Ray Voelker:** The Public Library of Cincinnati and Hamilton County

Tuesday, March 23 – Thursday, March 25

### Meet Jeremy and Ray...and Rufus and Audrey

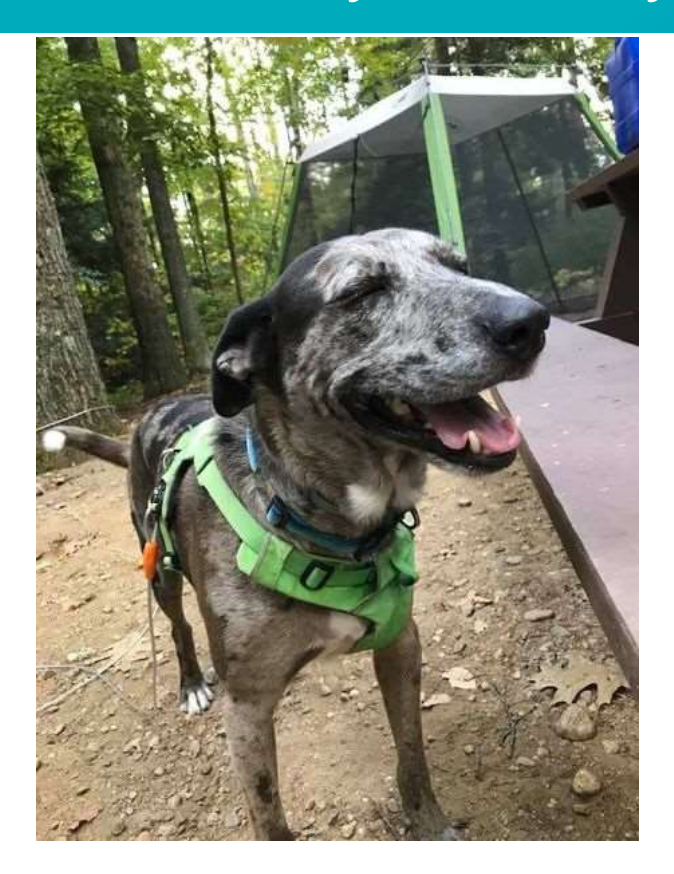

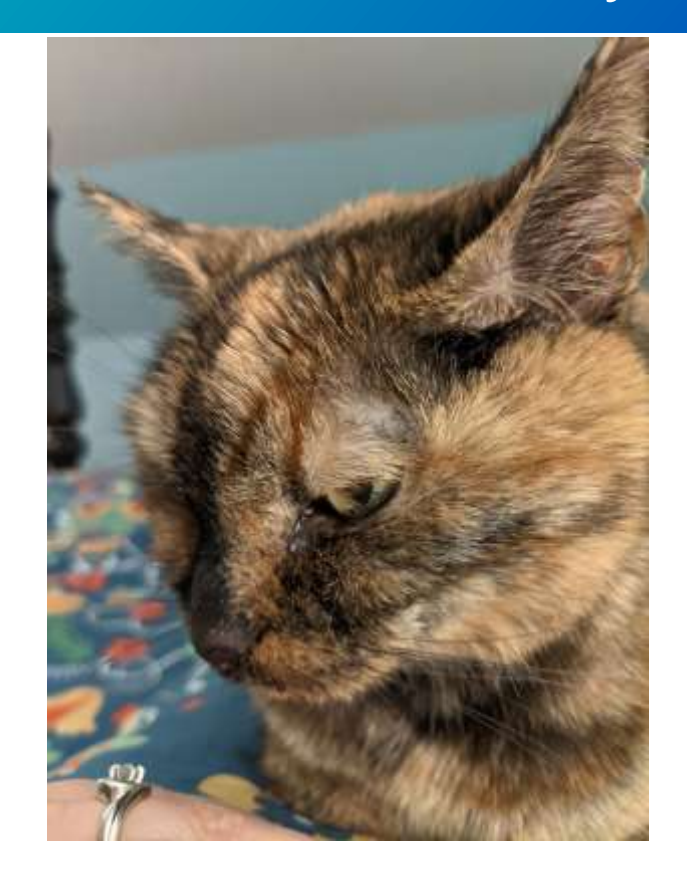

## Agenda

#### Part 1

- SQL Basics
	- Relational Databases
	- Joins
	- SQL Overview
- Statements
	- SELECT
	- WHERE
	- GROUP BY / HAVING
- **Subqueries**
- CASE

#### Part 2

- Sierra view schema ○ Previewing data
- Data Types
	- Casting
- Functions
	- Aggregate/Filter
	- String Functions
	- Window Functions
- Combining Queries
	- EXISTS
	- INTERSECT/EXCEPT/UNION

# Sierra\_View

### **Overview**

- **Views Not Tables**
- 360 tables
	- 2780 columns
- $\blacksquare$  How to reference a field
	- schema.table.column
	- sierra\_view.item\_record.id
		- Only other schema you can access is pg\_catalog

### Sierra DNA

#### Sierra DNA (Database NAvigator)

<http://techdocs.iii.com/sierradna/>

Uses the same username & password as Supportal / CSDirect

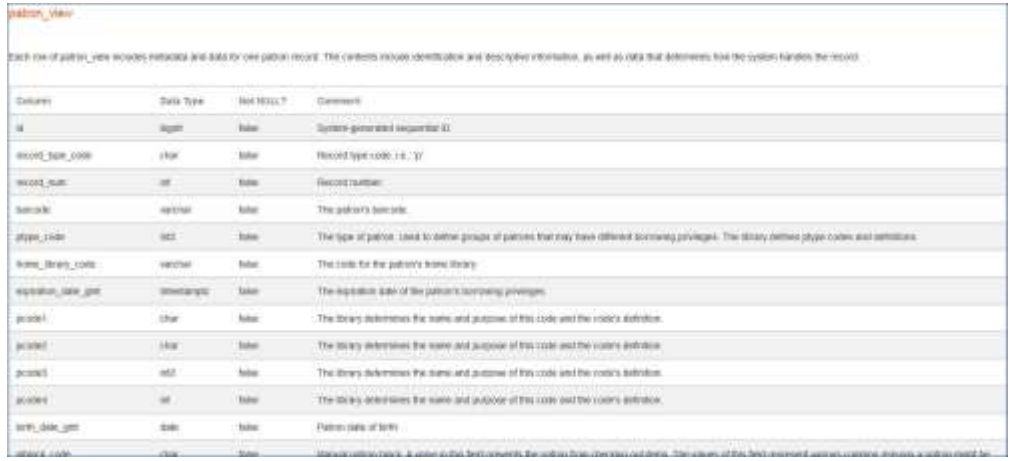

**The Sierra DNA describes all the SQL tables and the columns in those tables.**

#### **Documentation**

#### ERD (Entity Relationship Diagram) View

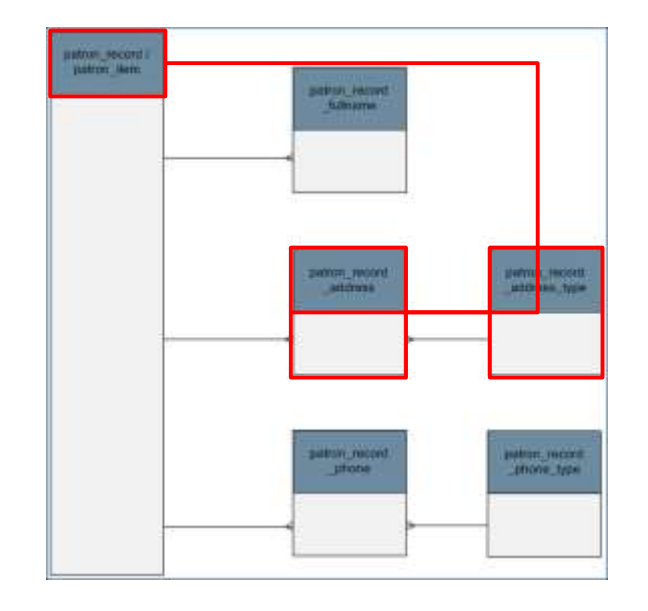

**Detailed View ERD View** 

**This shows which tables are linkable – there is an column in one table that matches a column in another.** 

**In this example, you can link patron\_record\_address\_type to patron\_record via patron\_record\_address**

### Previewing Your Data

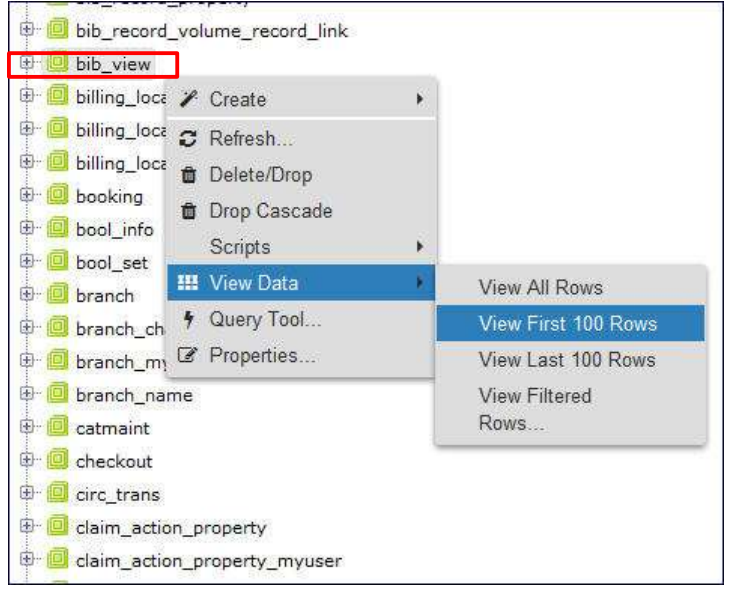

**To see sample data from a table, right click on the table (bib\_view in this example) and then View Data and then View Top 100 Rows**

Screen using PGAdmin <https://www.pgadmin.org/>

### Explore your data

- O III\_user\_workflow\_myuser
- invoice record
- invoice record line
- invoice record vendor summa...
- $\bullet$  invoice view
	- tem circ history
- tem record
	- tem\_record\_adjcur
	- tem\_record\_property
	- tem\_status\_property
	- tem\_status\_property\_myuser
	- tem\_status\_property\_name
	- tem view
	- tem\_view\_adjcur

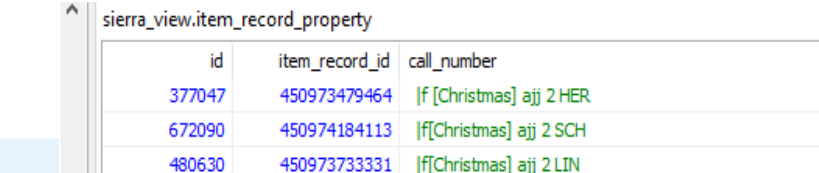

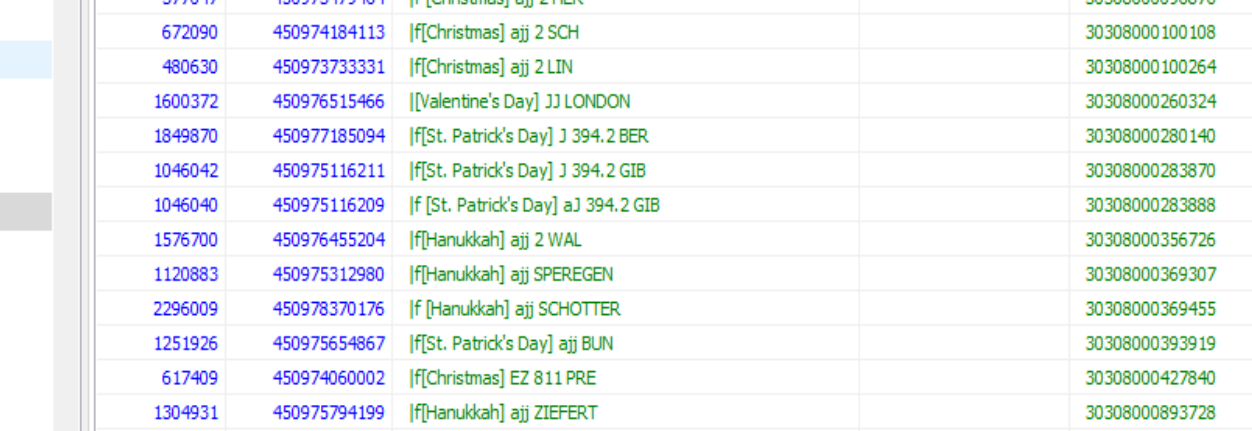

 $\frac{A}{7}$  call number norm

 $\frac{A}{7}$  barcode

202000000002076

#### Screens using HeidiSQL <https://www.heidisql.com/>

### The Query Based Approach

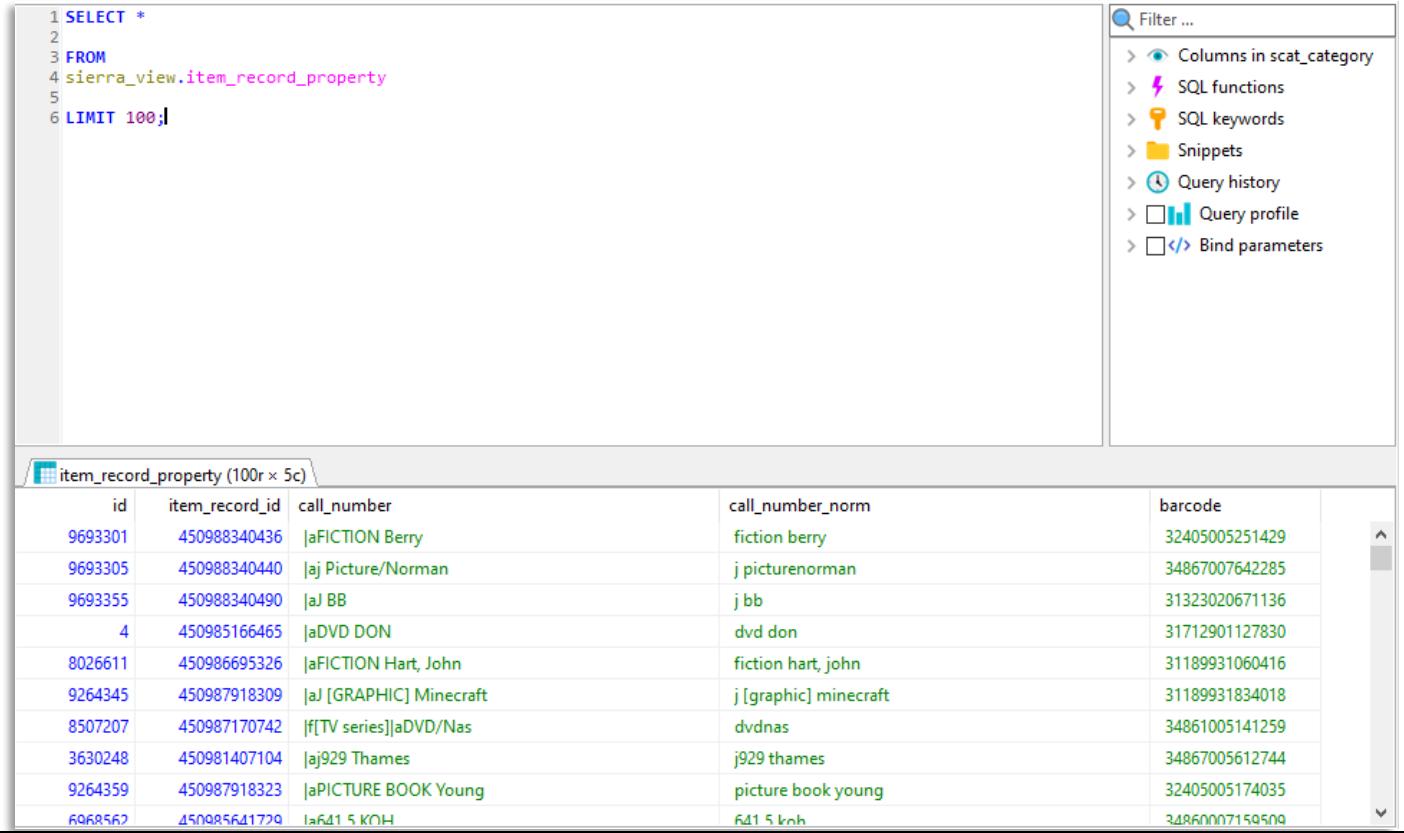

### The Query Based Approach

#### sierra\_view

Data license: TODO

#### Custom SQL query returning 100 rows (hide)

1 SELECT \*  $2$  FROM I record metadata 4 LIMIT 100

Format SQL Run SQL

This data as json, CSV

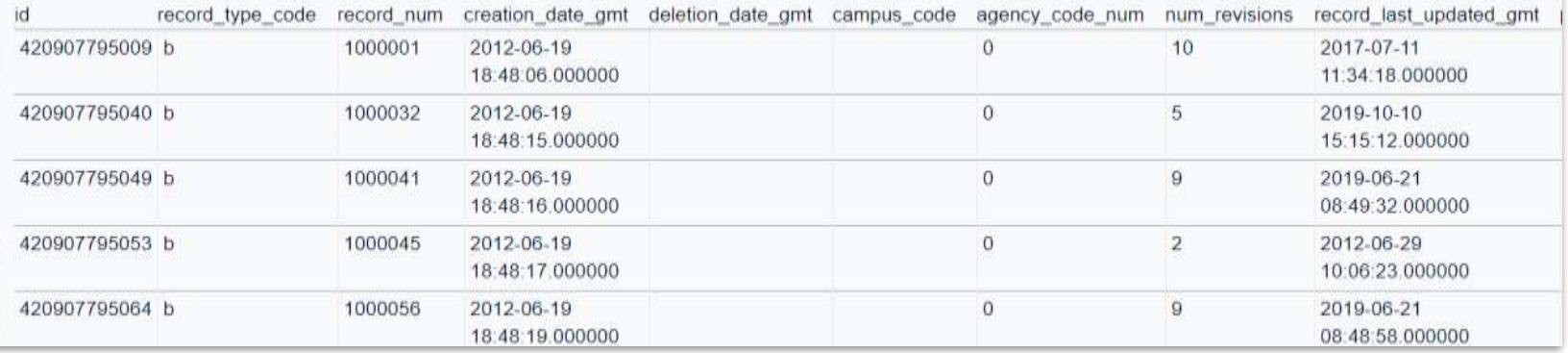

#### Works with [the SQL Sandbox from Part 1](https://site-checker.cincy.pl/iug2021/sierra_view?sql=SELECT+*%0D%0AFROM%0D%0Arecord_metadata%0D%0ALIMIT+100) too

### A Shameless Plug

#### For more see 2020 presentation: [The Unofficial Guide to Sierra's SQL Views](https://www.innovativeusers.org/forum/getting-started/14114-l05-the-unofficial-guide-to-sierra-s-sql-views)

# Casting and Data Types

### **Data Types**

<https://www.postgresql.org/docs/current/datatype.html>

- Some important and common PostgreSQL data types to understand
	- **INTEGER**: signed, four-byte integer (`1`, `-1`, `42`, etc)
	- **NUMERIC**: real number or **NUMERIC(p,s)** with p digits with s number after the decimal point
		- **MONEY:** Numeric value to 2 decimals places including dollar sign
	- **CHAR**: single character, or `CHAR(n)` fixed-length of `n` characters with *space padded*
	- **VARCHAR(n)**: variable-length character string of `n` characters with *no space padded*
	- **TEXT**: character string with unlimited length
	- **BOOLEAN**: true or false values (can use special IS TRUE or IS FALSE) clause to test)

## CAST()

- CAST() will allow you to change the data type of a field
	- :: is a shortcut for the CAST() function

SELECT i.price, CAST(i.price AS INT) AS price\_int, i.price::FLOAT AS price\_float, i.price::MONEY AS price\_money

FROM sierra\_view.item\_record i

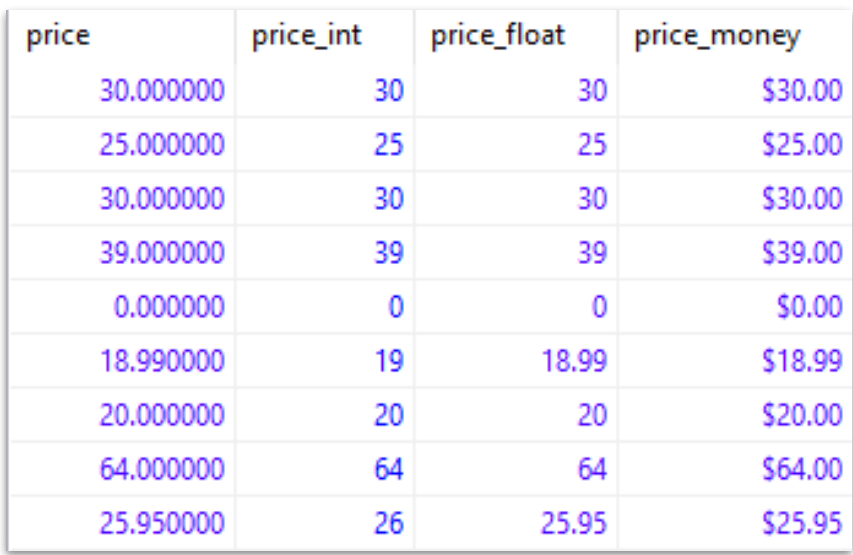

### Date Types

<https://www.postgresql.org/docs/current/datatype-datetime.html>

- Date / Time Types:
	- **DATE**: ISO 8601 (`YYYY-MM-DD`): `2019-03-17`
	- **TIMESTAMP**: ISO 8601 date with time (24-hour clock): `2019-03-17 11:41:13.979849` Time zone is optional
	- **TIMESTAMP WITH TIME ZONE**: `2019-03-17 11:41:13.979849-04`
	- **INTERVAL**: defines periods of time
		- Traditional Postgres format:
			- `1 year 2 months 3 days 4 hours 5 minutes 6 seconds`

#### **Timestamps**

#### **SELECT**

rm.creation\_date\_gmt,

CAST(rm.creation\_date\_gmt AS DATE),

DATE(rm.creation\_date\_gmt),

rm.creation\_date\_gmt::DATE, rm.creation\_date\_gmt::TIME

#### FROM

sierra\_view.record\_metadata rm

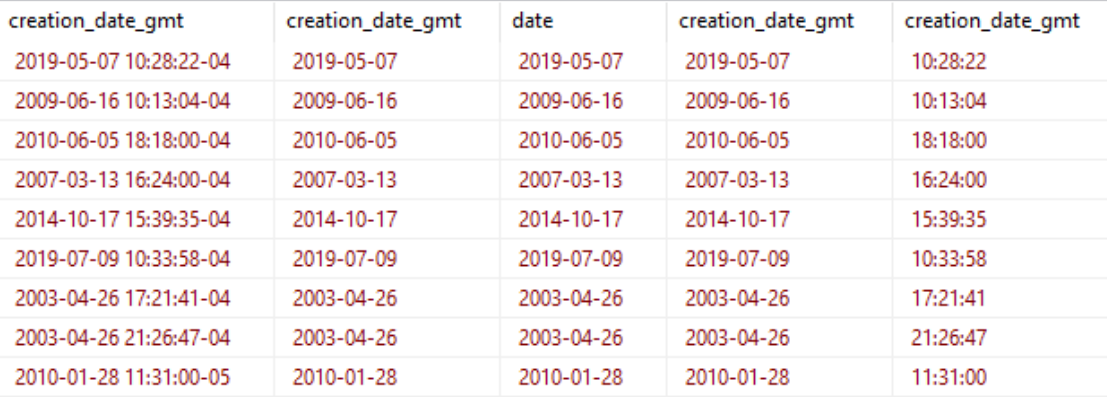

#### **TO\_CHAR()**

- **NOW()** will return current timestamp
- **TO CHAR()** can be used for date and timestamp formatting

SELECT

NOW(),

```
TO_CHAR(NOW(), 'MM-DD-YYYY'),
```
TO\_CHAR(NOW(), 'Day Month DD, YYYY') AS date\_long,

TO\_CHAR(NOW(), 'J') AS julian,

TO\_CHAR(NOW(), 'HH:MI AM TZ') AS time

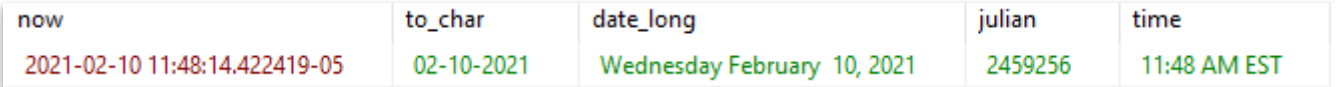

• Template Patterns for Date/Time Formatting can be found here: <https://www.postgresql.org/docs/current/functions-formatting.html>

#### **Additional Datetime Functions**

#### **SELECT**

rm.creation\_date\_gmt,

```
AGE(rm.creation_date_gmt),
```

```
DATE_TRUNC('minute', rm.creation_date_gmt),
```

```
DATE_PART('hour', rm.creation_date_gmt),
```

```
EXTRACT(HOUR FROM rm.creation date gmt)
```
FROM

#### sierra\_view.record\_metadata rm

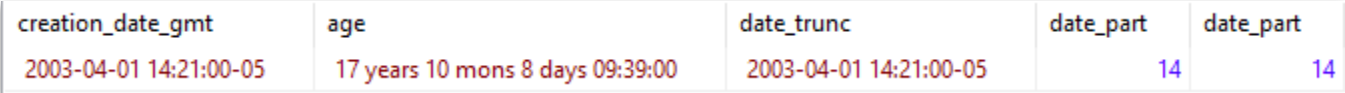

• List of available datetime functions can be found here: <https://www.postgresql.org/docs/9.1/functions-datetime.html>

# **Functions**

## Functions()

- Take the form of function\_name(argument(s))
- Allow you to perform actions on your data
- Introduced Aggregate Functions in Part 1
	- Used along with GROUP
		- COUNT()
		- $\blacksquare$  SUM() ■ STRING\_AGG()
			- Full list of Postgres Aggregate functions available here: <https://www.postgresql.org/docs/9.5/functions-aggregate.html>

## COUNT()

#### **SELECT** i.location\_code, COUNT(i.id) AS total\_items

FROM sierra\_view.item\_record i

GROUP BY 1 ORDER BY 1;

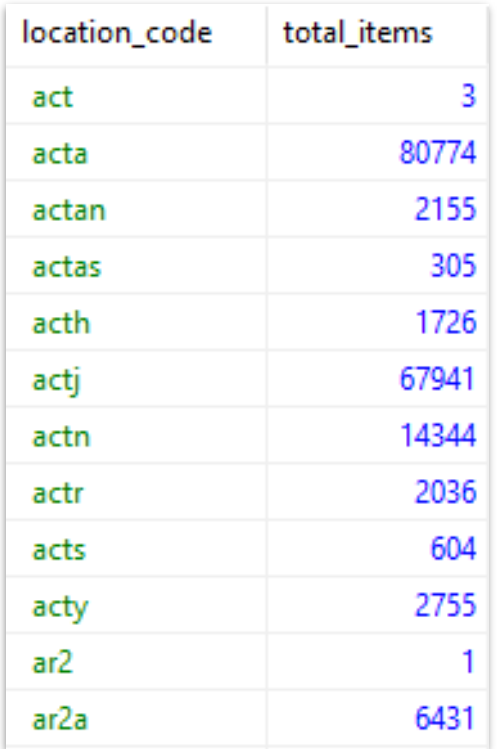

### COUNT() Count By Location and Status

#### **SELECT** i.location\_code, i.item status code, COUNT(i.id) AS total\_items

FROM sierra view.item record i

GROUP BY 1,2 ORDER BY 1;

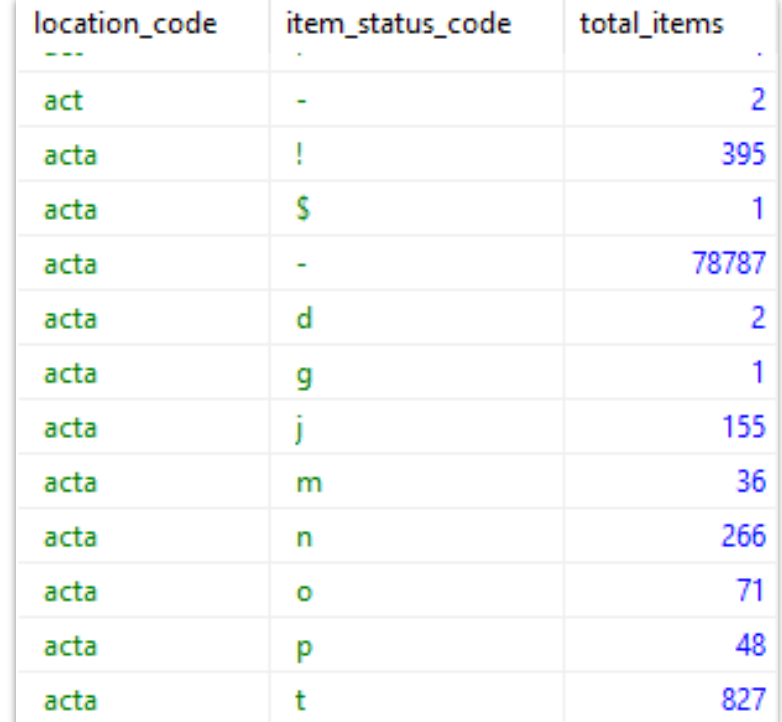

## FILTER()

#### SELECT i.location\_code, COUNT(i.id) AS total\_items, COUNT(i.id) FILTER(WHERE i.item\_status\_code = '-') AS total\_available, COUNT(i.id) FILTER(WHERE i.item\_status\_code = 'm') AS total\_missing, COUNT(i.id) FILTER(WHERE i.item\_status\_code = 'n') AS total\_billed

#### FROM

sierra view.item record i

GROUP BY 1 ORDER BY 1;

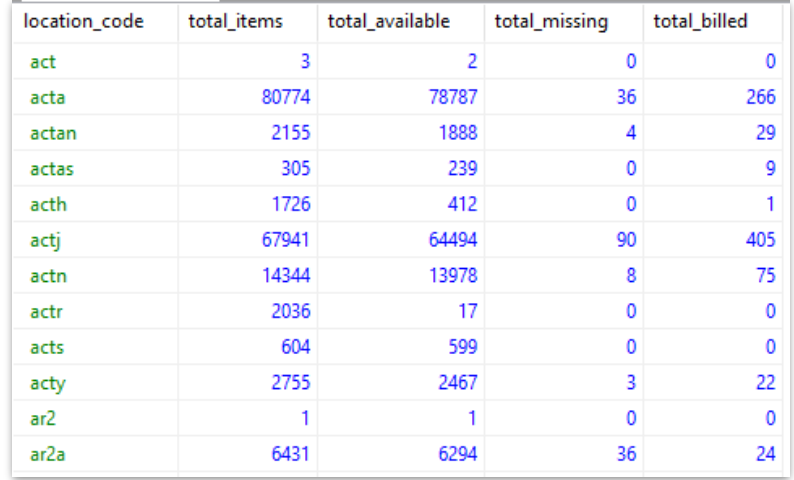

## ID2RECKEY()

#### **SELECT** o.id, ID2RECKEY(o.record\_id) AS "Record number" FROM sierra\_view.order\_record o;

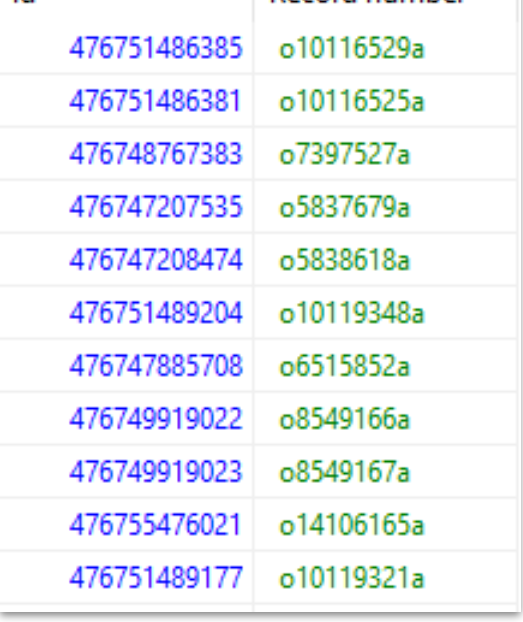

id

**Record number** 

### ID2RECKEY()

**Production: Frror** 

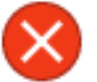

ERROR: permission denied for schema iiirecord LINE 1: SELECT campus\_code FROM iiirecord.record\_metadata\_campus WHE... w QUERY: SELECT campus\_code FROM iiirecord.record\_metadata\_campus WHERE record\_metadata\_campus.id = campusId CONTEXT: PL/pgSQL function id2reckey(bigint) line 10 at SQL statement

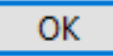

X

Find some help on this error  $(=$  > ecosia.org)

## String Functions()

- Take the form of function\_name(argument(s))
- Allow you to perform actions on your data
- A few examples
	- LOWER(string) convert to lowercase
	- LENGTH(string) count characters in string
	- REPLACE(string, from text, to text) replace all

• Full list of Postgres String functions available here: <https://www.postgresql.org/docs/9.1/functions-string.html>

## CONCAT()

• Use CONCAT() to combine strings into a single string

#### **SELECT**

CONCAT(p.last\_name,', ',p.first\_name, ' ', p.middle\_name) AS name

FROM

sierra view.patron record fullname p;

name Holtzberg, Margaret Purrington, Claire Schmeisser, Thomas DiMasi, Suzannah L Reed, Andrea B Shi, Yi Kafker, Roger B Kaufmann, Katherine S McDonald, Nichole Anne Merdkhanian, Laura Wernke, Julia

### More on Concatenation

#### **SELECT**

CONCAT(p.last\_name,', ',p.first\_name, ' ', p.middle\_name) AS NAME\_concat, CONCAT\_WS(' ',p.last\_name,',',p.first\_name, p.middle\_name) AS name\_concat\_ws, p.last\_name||', '||p.first\_name||' '||p.middle\_name AS name\_pipes

#### FROM

sierra view.patron record fullname p;

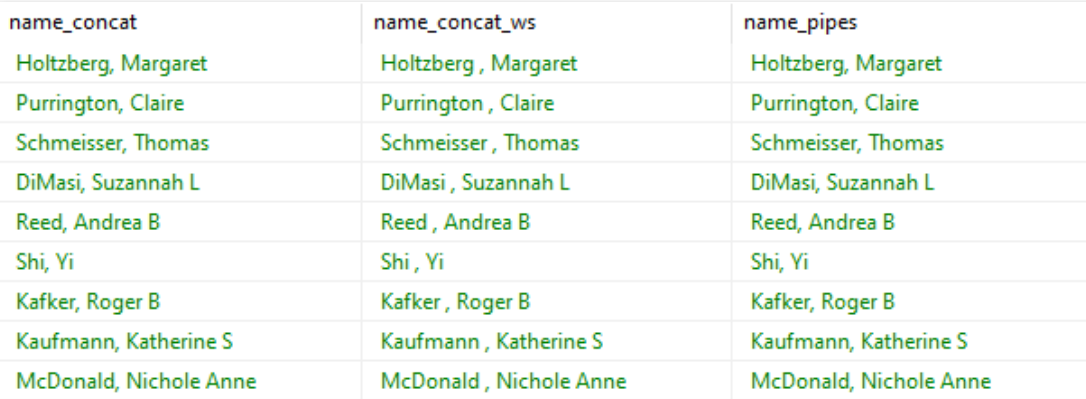

## SUBSTRING()

• Use SUBSTRING() to pull out parts of a string by their position

#### **SELECT**

i.location\_code

SUBSTRING(i.location\_code,1,3) AS location\_substring, SUBSTRING(i.location\_code,'^.{3}') AS location\_regex

FROM sierra\_view.item\_record i ORDER BY 1;

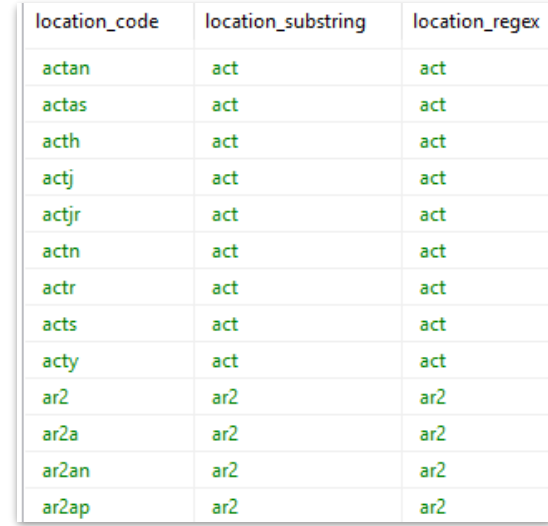

#### SPLIT\_PART(): Author Last names

● Use SPLIT\_PART() to parse strings on a specified delimiter

**SELECT** SPLIT\_PART(b.best\_author, ', ', 1) AS last\_name

FROM sierra\_view.bib\_record\_property b;

split part Chitman-Booker Dacey Collins Edgar Acosta Acosta Valentine Castaldi Spangler Edgar Edgar Latham Edgar Edgar Hacket Greathouse Knoblock

### Nesting String Functions

Using string functions to display an author in first name, last name order

```
SELECT
b.best author AS original,
SPLIT PART(b.best author,' (',1) AS author 1,
SPLIT PART(SPLIT PART(b.best author,' (',1),', ',2) AS author 2,
REPLACE(SPLIT PART(SPLIT PART(b.best author,' (',1),', ',2),'.','') AS author 3,
REPLACE(SPLIT_PART(SPLIT_PART(b.best_author,' (',1),', ',2),'.','')
    ||' '||SPLIT PART(b.best author,', ',1) AS author 4
FROM
sierra view.bib record property b
WHERE
best author LIKE 'Sharma, Robin S. (Robin Shilip), 1964- author%'
```
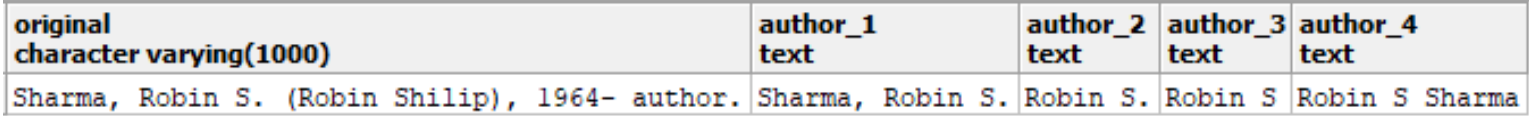

# Window Functions

### Window Functions

Window Functions allow you to perform calculations across related rows

Use the Syntax [function]() OVER (field)

Some examples of window functions are:

- row\_number()
- rank()
- ntile()
	- The list of available window functions can be found here: <https://www.postgresql.org/docs/9.3/functions-window.html>

### Top Requested Titles

#### **SELECT**

b.best\_title, COUNT(h.id) AS hold\_count

#### FROM

sierra\_view.hold h JOIN

sierra\_view.bib\_record\_property b ON h.record\_id = b.bib\_record\_id

GROUP BY 1 ORDER BY 2 DESC

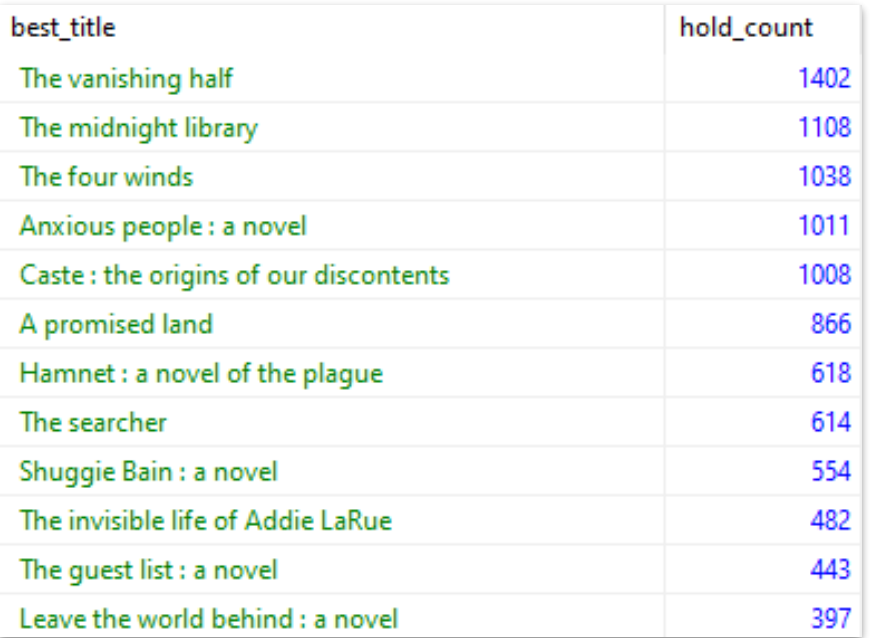

### RANK()

#### **SELECT** b.best\_title, RANK() OVER (ORDER BY COUNT(h.id) DESC) AS rank

FROM sierra\_view.hold h JOIN sierra\_view.bib\_record\_property b ON h.record\_id = b.bib\_record\_id

GROUP BY 1 ORDER BY 2

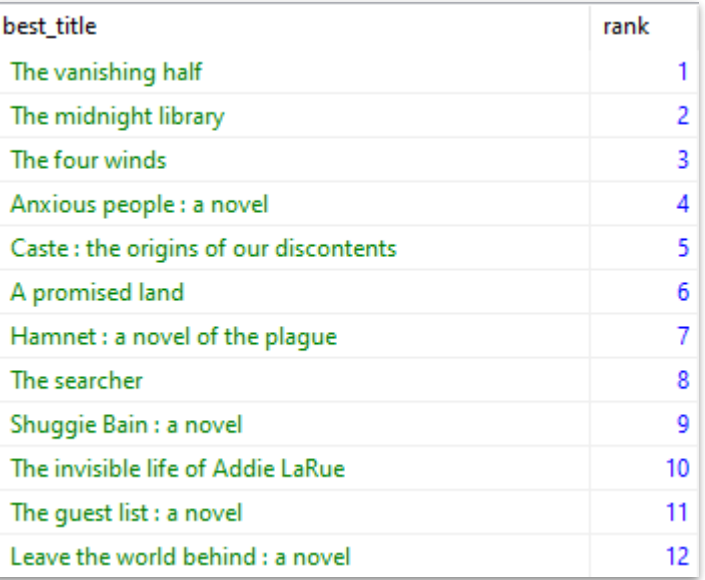

### PARTITION

The PARTITION clause allow us to subdivide a table into smaller sets of rows

In combination with a window function we can then apply that function to subsets of our data

```
RANK() OVER (
   PARTITION BY b.material_code
   ORDER BY COUNT(h.id) DESC
) AS rank
```
### Top Requested Titles By Format

#### SELECT \*

FROM (

**SELECT** 

b.material\_code, b.best\_title,

RANK() OVER (PARTITION BY b.material\_code ORDER BY COUNT(h.id) DESC) AS rank

FROM

sierra\_view.hold h

JOIN

```
sierra_view.bib_record_property b
```

```
ON h.record id = b.bib record id
```
GROUP BY 1,2

)inner\_query

WHERE inner\_query.rank  $< 6$ ORDER BY 1,3

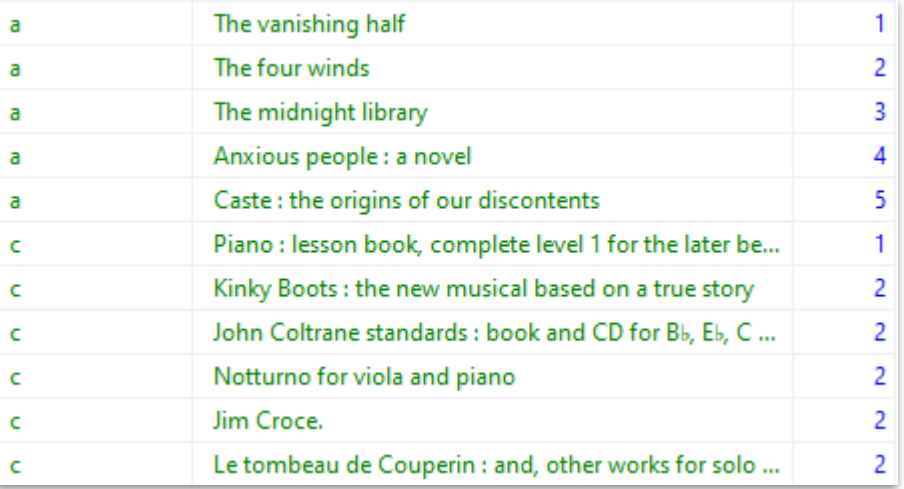

# LAG() & LEAD()

- LAG() & LEAD() allow you to utilize a field from a neighboring row
- LAG(COUNT(id), 1)
	- Retrieves the value of the id field from 1 row prior.

## Daily Checkout Comparison

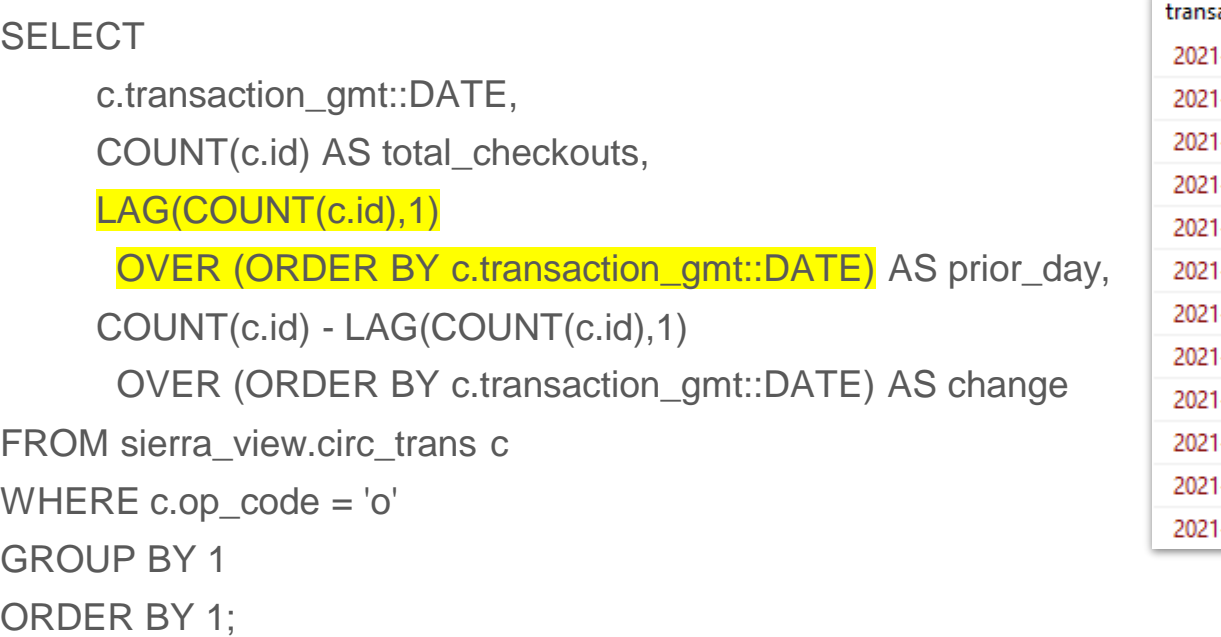

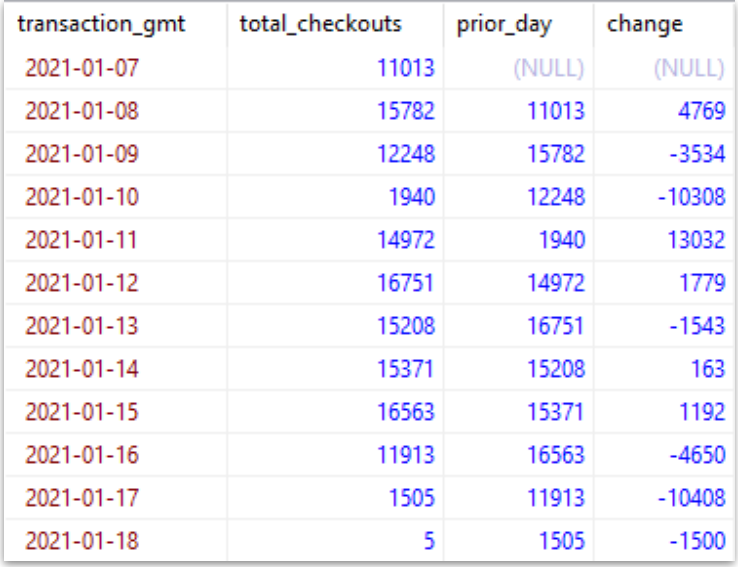

# Combining Queries

### EXISTS / NOT EXISTS

The Exists operator tests for the existence of a row in a subquery If there is a result then TRUE else FALSE

Use it within a WHERE clause to limit results based on a subquery

### Titles Where All Items Share an Itype

SELECT id2reckey(b.id)||'a' AS bib\_number

FROM sierra\_view.bib\_record b

WHERE EXISTS (

SELECT l.id

FROM sierra view.bib record item record link l

JOIN sierra\_view.item\_record i ON l.item\_record\_id = i.id

WHERE  $b.id = I.bib\_record_id$  AND i.itype\_code\_num = '21')

#### AND NOT EXISTS (

SELECT l.id

FROM sierra\_view.bib\_record\_item\_record\_link l

JOIN sierra\_view.item\_record i ON l.item\_record\_id = i.id

WHERE  $b.id = I.bib record id AND i.itype code num != '21'$ 

ORDER BY 1

#### Titles Where All Items Share an Itype

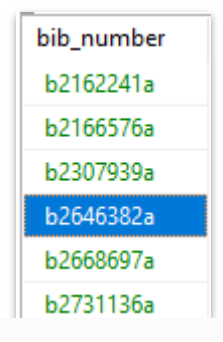

#### b26463829

Title The Robert Drew Kennedy films collection. **Publication Info.** [United States]: New Video Group, 2008. **Description** 2 videodiscs (117 min.) : sd., b&w ; 4 3/4 in. **Standard No.** 1422914194 **Standard No.** 9781422914199 **Standard No.** 767685115664

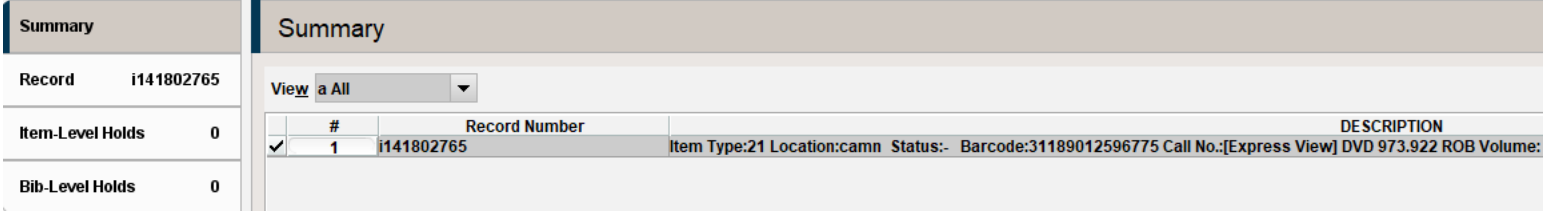

#### Intersect/ Except/ Union

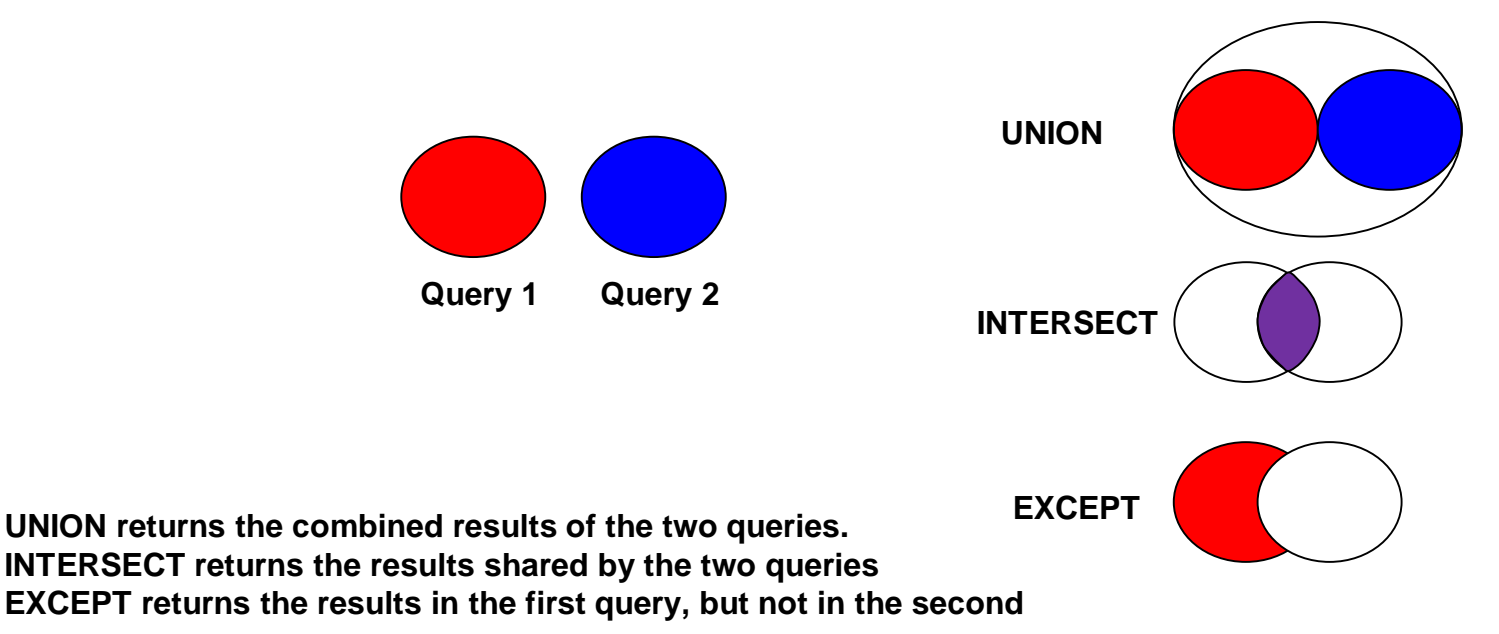

**All 3 follow two rules – the queries must have the same number of columns and each column must match data type.**

### Intersect/ Except/ Union

To combine the two queries, we insert UNION between them. This takes the results of each query and displays the results of both as if they were part of one query. In order for this to work, UNION the combined queries must follow two rules:

- 1. The queries must produce the same number of columns
- 2. Each column must match on data type.

One ORDER BY command may be applied to the combined results at the end of the last query to sort the entire set of results.

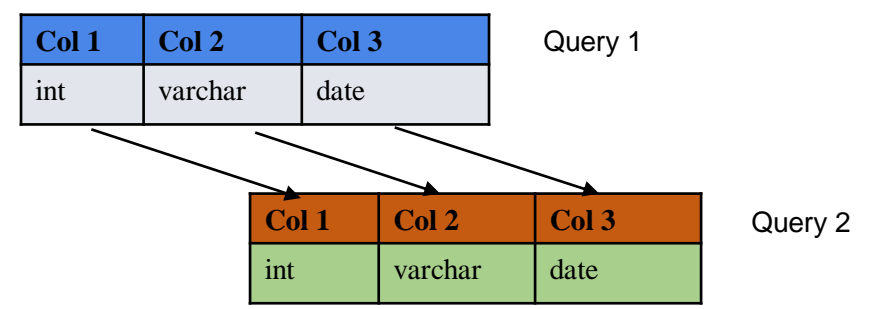

### INTERSECT: Bibs with both Items and Orders

#### **SELECT**

ID2RECKEY(il.bib\_record\_id)||'a' AS bib\_num

FROM

sierra view.bib record item record link il

#### **INTERSECT**

SELECT

ID2RECKEY(ol.bib\_record\_id)||'a' AS bib\_num FROM sierra\_view.bib\_record\_order\_record\_link ol ORDER BY bib\_num;

bib num b1000347a h1000489a h1000516a b1000745a b1001153a b1001246a b1001332a h1001497a h1001670a b1002005a h1002252a b1002255a b1002309a b1002603a

# Time for One Last Query

### Previously: Item Count By Location and Status

#### SELECT i.location\_code, COUNT(i.id) AS total\_items, COUNT(i.id) FILTER(WHERE i.item\_status\_code = '-') AS total\_available, COUNT(i.id) FILTER(WHERE i.item\_status\_code = 'm') AS total\_missing, COUNT(i.id) FILTER(WHERE i.item\_status\_code = 'n') AS total\_billed

#### FROM

sierra view.item record i

GROUP BY 1 ORDER BY 1;

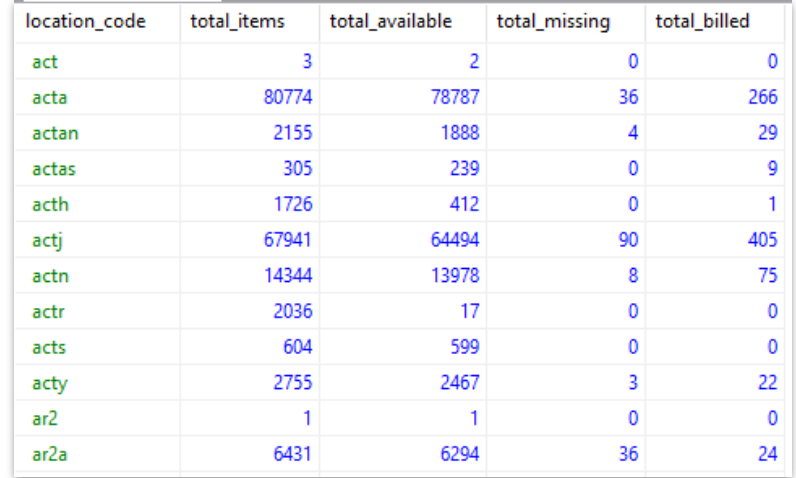

### UNION: Adding a Total Row

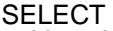

i.location\_code, COUNT(i.id) AS total items. COUNT(i.id) FILTER(WHERE i.item\_status\_code = '-') AS total\_available, COUNT(i.id) FILTER(WHERE i.item\_status\_code = 'm') AS total\_missing, COUNT $(i.i.d)$  FILTER $(WHERE i.tem^- status^- code = 'n')$  AS total billed

#### FROM

sierra\_view.item\_record\_i

GROUP BY 1

**UNION** 

SELECT

'total', COUNT(i.id) AS total\_items, COUNT(i.id) FILTER(WHERE i.item\_status\_code = '-') AS total\_available, COUNT(i.id) FILTER(WHERE i.item\_status\_code = 'm') AS total\_missing,  $C$ OUNT $(i$ .id) FILTER(WHERE i.item\_status\_code = 'n') AS total\_billed

**FROM** 

sierra\_view.item\_record\_i

**ORDER BY location\_code** 

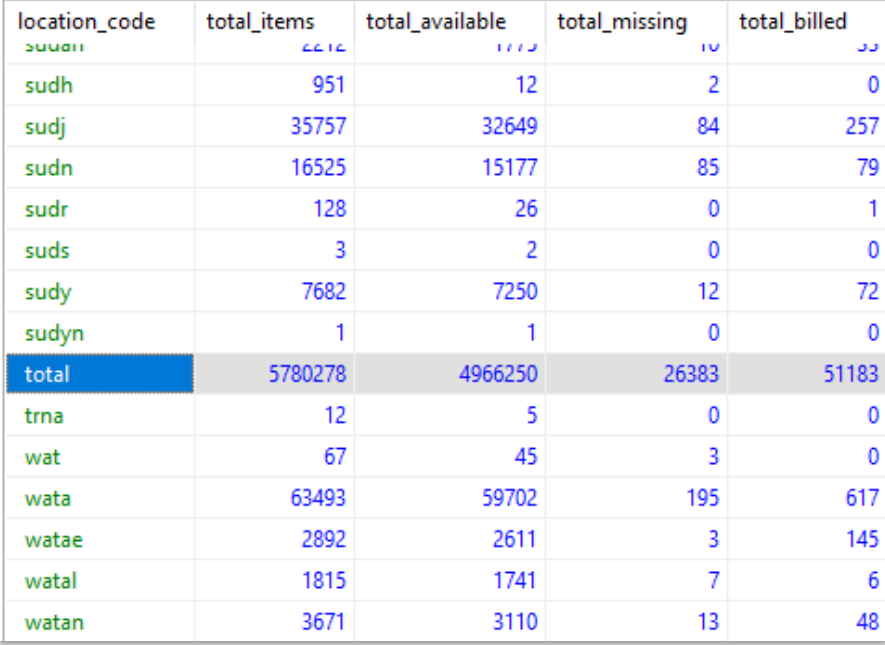

### UNION: Adding a Total Row

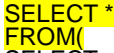

#### **SELECT**

i.location\_code,

COUNT(i.id) AS total\_items,

COUNT(i.id) FILTER(WHERE i.item\_status\_code = '-') AS total\_available, COUNT(i.id) FILTER(WHERE i.item\_status\_code = 'm') AS total\_missing, COUNT(i.id) FILTER(WHERE i.item\_status\_code = 'n') AS total\_billed

#### FROM

sierra\_view.item\_record i

GROUP BY 1

UNION

#### **SELECT**

'total',

COUNT(i.id) AS total\_items,

COUNT(i.id) FILTER(WHERE i.item\_status\_code = '-') AS total\_available, COUNT $(i.i.d)$  FILTER $(WHERE i.tem$  status  $code = 'm')$  AS total missing,  $C$ OUNT $(i$ .id) FILTER $(i)$ WHERE i.item $\bar{\ }$ status $\bar{\ }$ code = 'n') AS total $\bar{\ }$ billed

#### FROM

sierra\_view.item\_record\_i )inner\_query

#### ORDER BY CASE

WHEN location  $\text{code} = 'total'$  THEN 2 ELSE 1

END, location\_code

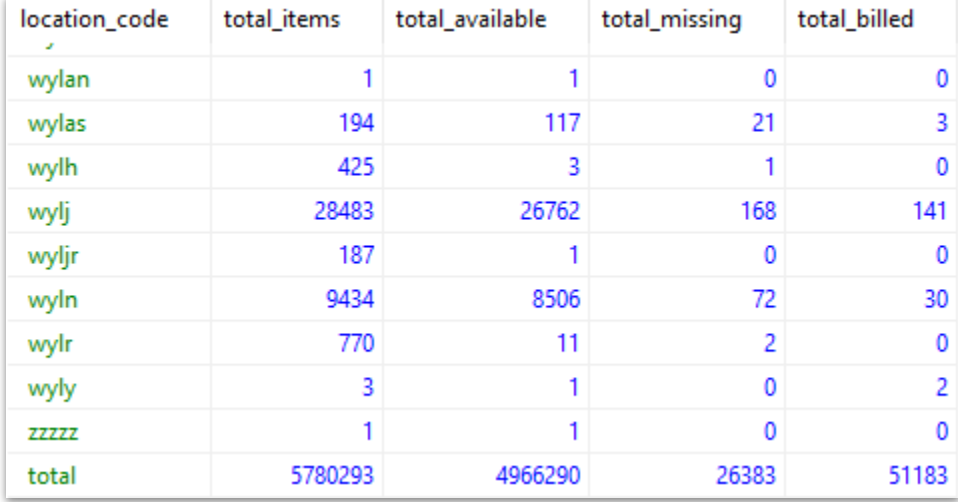

# Additional Resources

### Additional Resources

- Presentation Site
	- <https://site-checker.cincy.pl/iug2021/>
- PostgreSQL Official Documentation
	- [https://www.postgresql.org/docs/](https://www.postgresql.org/docs/10/static/queries.html)
- Stackoverflow
	- <https://stackoverflow.com/>
- SQL Cookbook by Anthony Molinaro ○ O'Reilly, 2005
- SQL Murder Mystery
	- <https://mystery.knightlab.com/>

### Find Us on Slack

Jeremy & Ray can be found along with many other Sierra SQL experts, on the Sierra-ILS Slack workspace

Invite link will be available on the presentation site page:

<https://howtosql.cincy.pl/iug2021/>

Or e-mail Jeremy or Ray

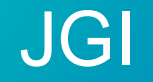

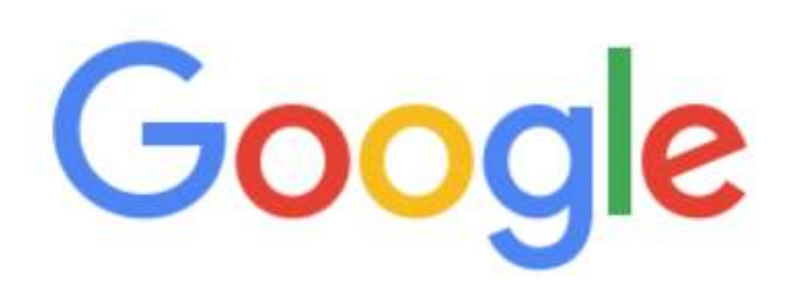

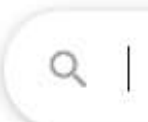

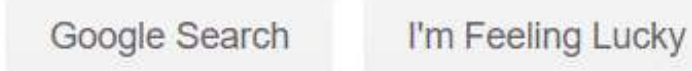

### Thank You!

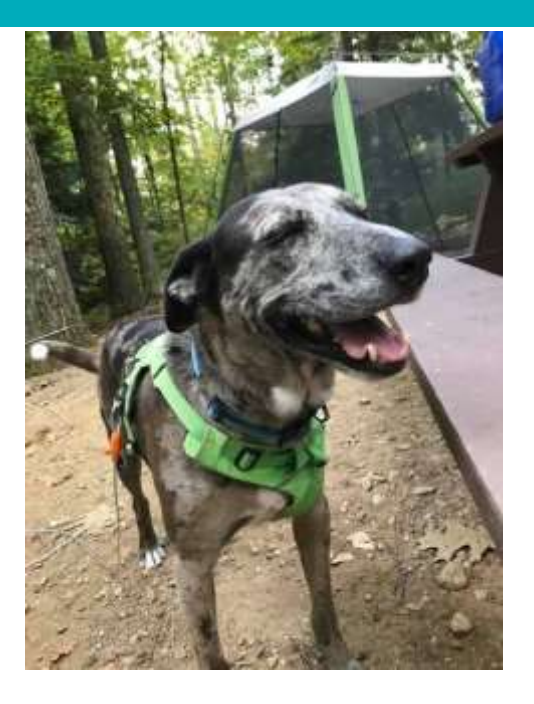

Jeremy Goldstein jgoldstein@minlib.net

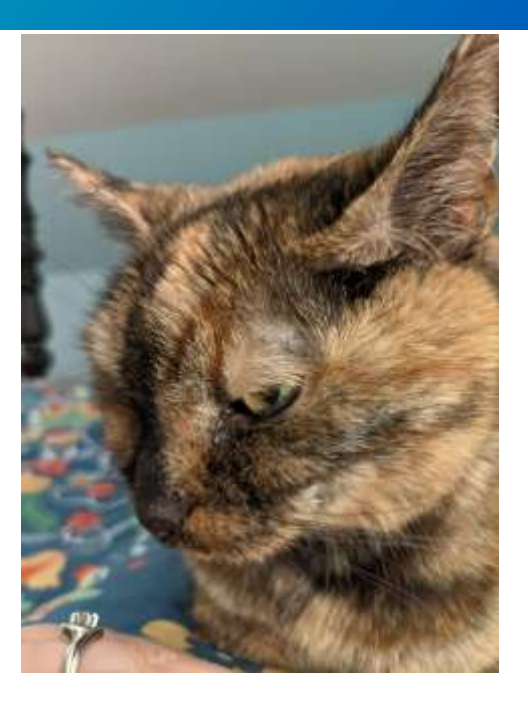

Ray Voelker ray.voelker@cincinnatilibrary.org